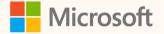

SUS04T

### Transform your data with the ESG Data Estate

Sourav Chakraborty Principal Product Manager

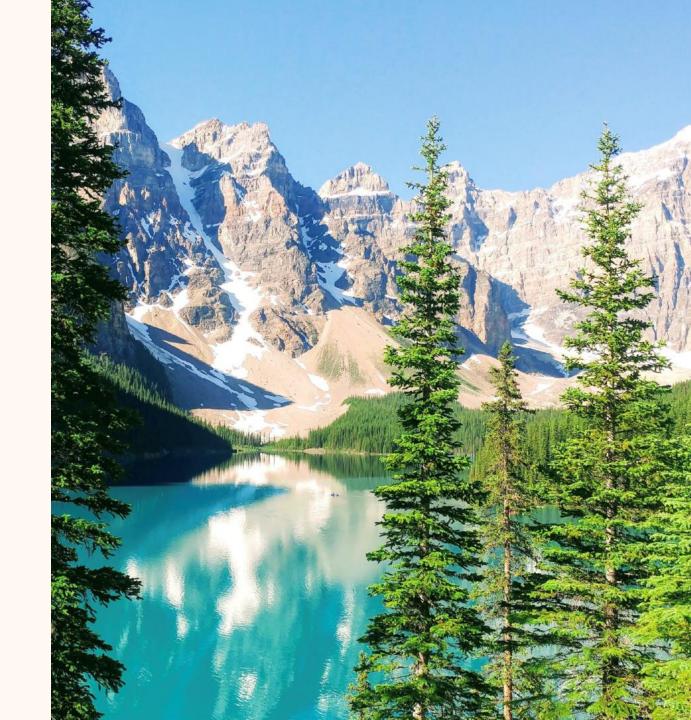

### Sourav Chakraborty

Principal Product Manager, Microsoft Cloud for Sustainability

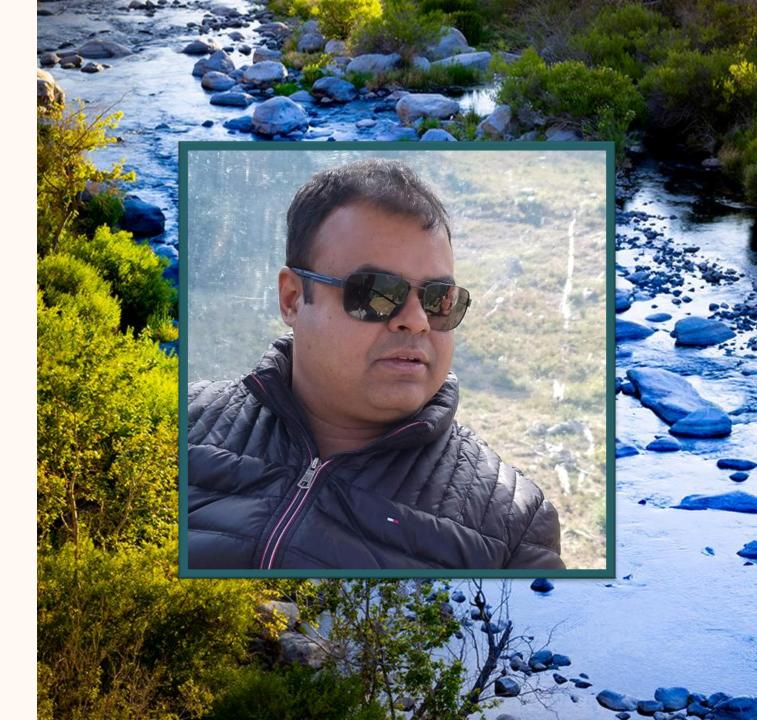

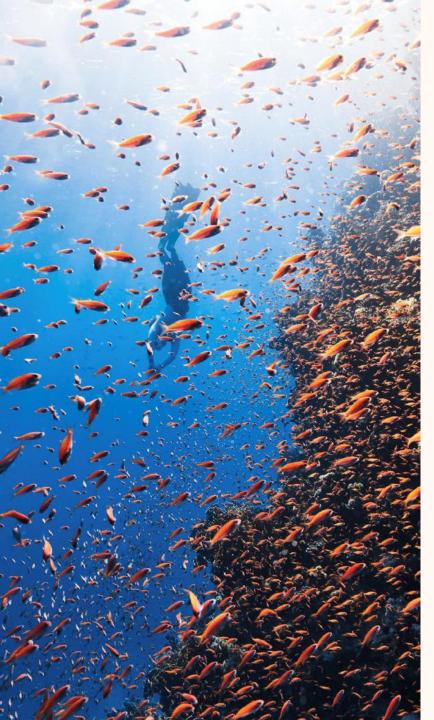

### Agenda

- Introduction to ESG Data Estate
- Data ingestion in ESG Data Estate
- Understanding the ESG Data Estate schema
- Computing sustainability metrics
- Q&A

## Introduction

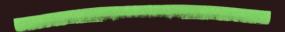

### Sustainability data solutions in Microsoft Fabric (preview) Highly integrated, easy-to-use suite of services

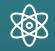

ESG data estate (preview)

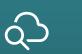

Microsoft Azure emissions insights (preview)

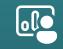

Social and governance metrics and reports (preview)

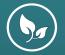

Environmental metrics and analytics (preview)

### ESG data estate (preview)

#### Ingest

Ingest and standardize data from multiple source systems with the ESG data schema and lakehouses

#### Compute

Use pre-built or build custom data processing artifacts for consumption scenarios

#### Visualize

Visualize data analytics and insights with built-in and custom dashboards

| File ~ ↦ Export ~              | 🖻 Share 🛛 🕅 Chat ir                  | Teams 🛛 Explore this             | s data 🛛 Q Get insights          | 🗘 Set alert 🖉 Edit                      | t 👓 🕼 Copilot 🌘         |
|--------------------------------|--------------------------------------|----------------------------------|----------------------------------|-----------------------------------------|-------------------------|
| CSRD metrics report            | Reporting year 2022 V                |                                  |                                  |                                         |                         |
| Climate change Water and marin | ne resources Resource use & circular | economy Social                   |                                  |                                         |                         |
| Total GHG emissions (mtCO2e)   | Total scope 1 emissions (mtCO2e)     | Total scope 2 emissions (mtCO2e) | Total scope 3 emissions (mtCO2e) | GHG emissions intensity<br>(mtCO2e/M\$) | Net revenue (\$)        |
| 174.44K7 % 🔺                   | 149.15 57 % <b>v</b>                 | 85.99 <sub>56 %</sub> 🔻          | 174.21K 7% 🔺                     | 270.50 97 %                             | 466.14M 43 %            |
| E1-6-41-d                      | E1-6-41-a                            | E1-6-41-b                        | E1-6-41-c                        | F1-6-50                                 | E1-6-52                 |
| 175K                           |                                      |                                  | Scope 3 Catego                   | ry Generated                            |                         |
|                                |                                      |                                  | 174.21K Scope3OverallEm          | nissions                                | 174,205.75              |
| 170K                           |                                      |                                  | Scope3Category<br>Scope3Category |                                         | 122,527.39<br>28.593.58 |
|                                |                                      |                                  | Scope3Category                   | 14Emissions                             | 11,249.32               |
|                                |                                      |                                  | Scope3Category                   |                                         | 4,037.14                |
| 165K                           | 161.85K                              | 162.13K                          | Scope3Category<br>Scope3Category |                                         | 2,945.24<br>1.321.38    |
|                                | 101.85K                              |                                  | Scope3Category                   | 10Emissions                             | 997.13                  |
| 160K                           |                                      |                                  | Scope3Category/                  |                                         | 841.42                  |
|                                |                                      |                                  | Scope3Category<br>Scope3Category |                                         | 714.07<br>430.53        |
|                                |                                      |                                  | Scope3Category                   | 11Emissions                             | 364.02                  |
| 155K                           |                                      |                                  | Scope3Category                   |                                         | 151.94                  |
|                                |                                      |                                  | Scope3Category<br>Scope3Category |                                         | 21.67<br>10.92          |
| 150K                           |                                      |                                  | Scope3Category                   | 13Emissions                             | 0.00                    |
| 146.94K                        |                                      |                                  | Scope3Category                   | UnknownEmissions                        | 0.00                    |
|                                |                                      |                                  |                                  |                                         |                         |

### ESG Data Estate (preview) overview

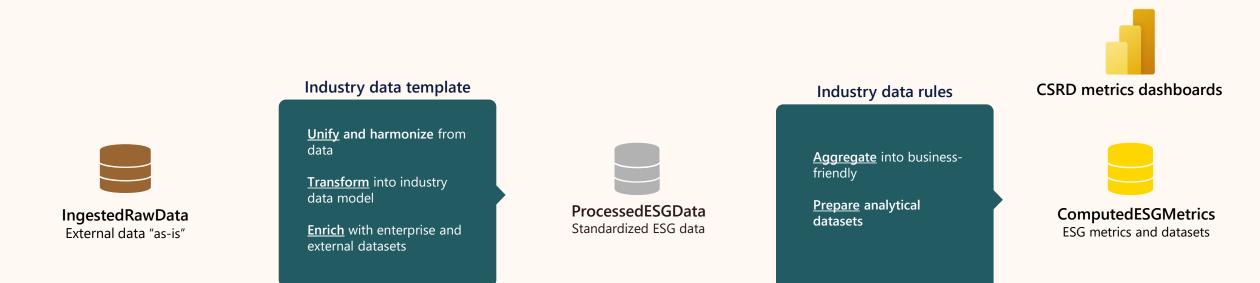

| Raw ESG data                                                   | Standardized sust                                | ainability data                                                              | Computed sustainal                                                                                     | bility metrics                                                         |
|----------------------------------------------------------------|--------------------------------------------------|------------------------------------------------------------------------------|----------------------------------------------------------------------------------------------------|------------------------------------------------------------------------|
| Stores disparate data "as-<br>is" from various data<br>sources | Transforms raw data to a standardized ESG schema | Stores the standardized<br>raw data in SQL tables<br>based on the ESG schema | Aggregates standardized ESG<br>data into analytical datasets<br>Computes defined quant. ESG<br>metrics | Stores aggregated<br>datasets and<br>computed metrics in<br>SQL tables |

Dashboards

Dashboards to explore ESG data

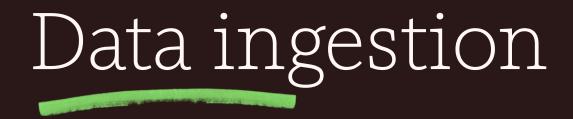

### Data sources and targets in ESG Data Estate

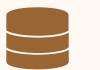

**IngestedRawData** External data "as-is"

#### Extract raw ESG data

- Surface ESG data from external sources in the IngestRawData Lakehouse in Fabric
- > An "as-is" representation of raw data

#### Methods

- > Ingest data using Fabric Pipelines
- Connect data using Fabric Shortcuts

#### Considerations

> SDSF supports full loads

### Demo – Connecting raw ESG data

| â                        | Home                                                                                                    |                                              |                       | 🔔 Lakehouse 🗸 🕼 Share |  |  |  |  |
|--------------------------|----------------------------------------------------------------------------------------------------|----------------------------------------------|-----------------------|-----------------------|--|--|--|--|
| Home                     | 🔁 🔅 🛱 Get data ~ 📰 New semantic model 🗐 Ope                                                                                                    | en notebook ~                                |                       |                       |  |  |  |  |
| Create                   | A SQL analytics endpoint for SQL querying and a default Power BI semantic model for faster reporting were created and will be updated with any tables added to the lakehouse. |                                              |                       |                       |  |  |  |  |
| Browse                   | Explorer                                                                                                    | ≪ Files > msmdata                            |                       |                       |  |  |  |  |
| Ø                        | Sustainability_ESGDE_ESGLDemo1_IngestedRawData                                                                                                    | News                                         | Data madified Tara    |                       |  |  |  |  |
| OneLake<br>data hub      | ✓ ➡ Tables                                                                                                    | Name                                         | Date modified Type    | Size                  |  |  |  |  |
| 0                        | ✓ ☐ Files                                                                                                    | Microsoft.Athena.TrickleFeedService          | 10/30/2023 9:3 Folder | 413 items             |  |  |  |  |
| Monitoring<br>hub        | > 💦 msmdata                                                                                                    | ·· OptionsetMetadata                         | 10/30/2023 9:3 Folder | 5 items               |  |  |  |  |
| D                        |                                                                                                    | 🗅 model.json                                 | 12/27/2023 9:3 JSON   | 1 MB                  |  |  |  |  |
| Workspaces               |                                                                                                    | msdyn_accommodationtype                      | 10/30/2023 9:3 Folder | 2 items               |  |  |  |  |
| ESGEDE_de<br>modata_re   |                                                                                                    | msdyn_aicontactsuggestion                    | 10/30/2023 9:3 Folder | 0 items               |  |  |  |  |
|                          |                                                                                                    | msdyn_allocationmethod                       | 10/30/2023 9:3 Folder | 0 items               |  |  |  |  |
| Sustainabilit<br>y_ESGDE |                                                                                                    | msdyn_allocationmethoddetail                 | 10/30/2023 9:3 Folder | 0 items               |  |  |  |  |
| ESGDE_dem                |                                                                                                    | msdyn_allocationprofile                      | 10/30/2023 9:3 Folder | 0 items               |  |  |  |  |
| 02                       |                                                                                                    | msdyn_allocationprofile_msdyn_datadefinition | 10/30/2023 9:3 Folder | 0 items               |  |  |  |  |
| Industry<br>Solutions    |                                                                                                    |                                              | 40/20/2022 0-2 F-1J   | 0.12                  |  |  |  |  |

### Demo – Ingesting raw ESG data

| â                                       | Home Activities Run View                                                                                                    |   |
|-----------------------------------------|----------------------------------------------------------------------------------------------------|---|
| Home                                    | 🔚 🖗 🖗 🗸 Validate 🗅 Run 🖽 Schedule 🕚 View run history 🗳 Copy data 🗸 🥇 Dataflow 🗧 Notebook 🔎 Lookup 🏓 Invoke pipeline 🚯 Copilot |   |
| (+)<br>Create                           | Invoke pipeline (Preview)                                                                                                    | ٩ |
| Browse                                  | getWaterdata                                                                                                    | + |
| Workspaces                              |                                                                                                    | T |
| ~~~~~~~~~~~~~~~~~~~~~~~~~~~~~~~~~~~~~~~ |                                                                                                    | Ŷ |
| ESGEDE_de<br>modata_re                  |                                                                                                    | _ |
| (/>)<br>Sustainabilit                   |                                                                                                    |   |
| /_ESGDE_E                               |                                                                                                    |   |
|                                         | General Settings                                                                                                    | ^ |
| getESGdata                              | Workspace *     ESGEDE_demodata_recording     V     V                                                                         |   |
| Sustainabilit                           | Dataflow * 🖉 getSocialandGovernanceData 🗸 🗸 Refresh 🖉 Open + New                                                              |   |
|                                         | Notification Option * ①                                                                                                    |   |

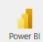

# Exploring the SDSF schema

#### Using Azure Synapse Studio

- Go to Synapse Workspace > Open Synapse Studio > Data > Gallery Database templates > Sustainability
- > Search for the appropriate ESG table in the Sustainability data model
- > Look at the description, fields and dependencies of the table

| Micro | soft Azure Synapse Analytics > pes                                                                                                    | gldemo        | ₽ Search                                                                                                    |                                                                                                    | 👶 😆 🗘 🍥 ? 🖉            |
|-------|----------------------------------------------------------------------------------------------------|---------------|----------------------------------------------------------------------------------------------------|----------------------------------------------------------------------------------------------------|------------------------|
| ×     | Sustainability                                                                                                    |               |                                                                                                    |                                                                                                    |                        |
| Ũ     | ∀ Filter by keyword     Product                                                                                                    | Preview       |                                                                                                    |                                                                                                    | Newly added tables : 1 |
| )     | <ul> <li>Project Management</li> <li>Property &amp; Equipment</li> <li>Purchasing</li> </ul>                                                                                                    | 35<br>12<br>2 | I III III III III III III III III III                                                                                                    | Environmental                                                                                        | <u>ゴ</u><br>フ          |
| 0     | <ul> <li>Sampling &amp; Reporting</li> <li>Shipping</li> </ul>                                                                                                    | 16<br>2       |                                                                                                    | FootprintType<br>Proving EnvironmentalFootprintTyp PK                                                | + 0                    |
|       | Sustainability     AssetResponsibleSourcing     AssetSustainableContentAsP     AssetSustainableContentBas     BiodiversityMetricType     BusinessEthicsMetricType                                                               | 163           | ab<br>ab                                                                                                    | EnvironmentalFootprintCat FK     EnvironmentalFootprintTyp     EnvironmentalFootprintTyp     le less |                        |
|       | CybersecurityMetricType                                                                                                    | General       | Columns Relationships                                                                                                    | _                                                                                                    | ^                      |
|       | EnvironmentalDataQualityType                                                                                                    | Name          | EnvironmentalFootprintType                                                                                                    |                                                                                                    | Î                      |
|       | EnvironmentalFootprintAssu  EnvironmentalFootprintAssu  EnvironmentalFootprintAssu  EnvironmentalFootprintAssu  EnvironmentalFootprintCate  VervironmentalFootprintType  EnvironmentalInopatActivit  EnvironmentalImpactActivit | Description   | An environmental footprint type describes a distinct footprint that may be tra<br>Ex:<br>Greenhouse Gas Emissions<br>- Direct Land Use Change (dLUC) emissions<br>- Indirect Land Use Change (dLUC) emissions<br>- Fossil GHG emissions<br>- Land management GHG emissions or removals<br>- Other biogenic emissions<br>- Biogenic carbon withdrawal<br>- Other biogenic GHG emissions<br>- Aircraft GHG emissions<br>- Packaging GHG emissions | icked and reported within a specific category.                                                       |                        |
|       | Create database Back                                                                                                    |               |                                                                                                    |                                                                                                    | Close                  |

# Exploring the SDSF schema

#### Using SDSF data dictionary

- Go to Fabric workspace (with SDSF) > SDS\_ESGDE\_xxx\_ConfigAndDemoData\_LH > Files> Config > ESGSchema.json
- > Search the appropriate ESG table in the Sustainability data model
- > Look at the description, fields and dependencies of the table

|                     | Hicrosoft SDS_ESGDE_ESG_Data_Estate1_ConfigAndDemoData                                | LH 😤 Confidential/Microsoft Extended ~ Q. Search                                                                                                    | ⊻                                                                                                    |
|---------------------|---------------------------------------------------------------------------------------|----------------------------------------------------------------------------------------------------|----------------------------------------------------------------------------------------------------|
| â                   | Home                                                                                  | 💰 Lakeho                                                                                                    | ouse 🗸 🖻 Shar                                                                                                    |
| Home                | 🕞 🚱 🛱 Get data 🗸 📰 New semantic model 📄 Open not                                      | ebook ~ 🛱 Manage OneLake data access (preview)                                                                                                    |                                                                                                    |
| Create              | A SQL analytics endpoint for SQL querying and a default Power BI semantic             | model for faster reporting were created and will be updated with any tables added to the lakehouse.                                                                                        | >                                                                                                    |
| Browse              | Explorer «                                                                            | Files > Config > ESGSchema.json (preview)                                                                                                    |                                                                                                    |
| OneLake<br>data hub | <ul> <li>SDS_ESGDE_ESG_Data_Estate1_ConfigAndDemoData_LH</li> <li>C Tables</li> </ul> | 58503 ]<br>58504 },                                                                                                    |                                                                                                    |
| EB                  | Files                                                                                 | 58505       "name": "PartyWaterUtilization",         58506       "entityType": "TABLE",                                                                                                    |                                                                                                    |
| Apps                | ~ 🖿 Config                                                                            | 58507 "properties": {<br>58508 "businessArea": "Sustainability",                                                                                                    |                                                                                                    |
| Q                   | > 🗂 Demo data                                                                         | 58509 "path": "PartyWaterUtilization.cdm.json/PartyWaterUtilization",                                                                                                    |                                                                                                    |
| Metrics             | > 🗅 Packages                                                                          | 58510     "description": "The water utilization by a party during an associated period.",       58511     "displayName": "PartyWaterUtilization",       58512     "isDay@Entity": "False", |                                                                                                    |
| Monitoring          | > C Reference data                                                                    | 58513 "fromBusinessAreas": "Water Sustainability",                                                                                                    | ¥2                                                                                                    |
| hub                 | > 🗅 internal                                                                          | 58514 "primaryKeys": "PartyId,WaterUtilizationTypeId,WaterSourceTypeId,WaterTypeId,MetricPurposeId,PeriodStartDate,Peri<br>58515 "industries": "",                                         | LOI                                                                                                    |
| D                   |                                                                                       | <pre>50515</pre>                                                                                                    | and the second second se                                                                                                    |
| Workspaces          |                                                                                       | 58517 }                                                                                                    | No.                                                                                                    |
| <u>8</u> 8          |                                                                                       | 58518 },<br>58519 {                                                                                                    | ME.                                                                                                    |
| ESGDataEsta         |                                                                                       | 58520 "namespace": {                                                                                                    | ×                                                                                                    |
| te                  |                                                                                       | 58521 "databaseName": "Sustainability"                                                                                                    | Contraction of the local division of the local division of the loc |
|                     |                                                                                       | 58522 },                                                                                                    |                                                                                                    |
|                     |                                                                                       | 58523 "tableType": "EXTERNAL",                                                                                                    | N.C.                                                                                                    |
| _ESG_Data           |                                                                                       | 58524 "storageDescriptor": {                                                                                                    |                                                                                                    |
|                     |                                                                                       | 58525 "columns": [<br>58526 {                                                                                                    | 100                                                                                                    |
|                     |                                                                                       | 58527 "name": "PartyId",                                                                                                    | 185                                                                                                    |
|                     |                                                                                       | 58528 "originDataTypeName": {                                                                                                    | 18                                                                                                    |
|                     |                                                                                       | 58529 "typeName": "long",                                                                                                    | The second second secon |
|                     |                                                                                       | 58530 "isNullable": false,                                                                                                    |                                                                                                    |
| Power Bl            |                                                                                       | 58531 "properties": {                                                                                                    |                                                                                                    |

### Data sources and targets in ESG Data Estate

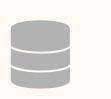

#### ProcessedESGData Standardized ESG data

#### Transform data to SDSF schema

- Explore the SDSF schema and select the right target tables to send data to
- > Standardized sustainability data per SDSF schema

#### Methods

- Fabric Notebooks
- Fabric Dataflows Gen 2

#### Considerations

> Built-in notebook to transform MSM data

### Demo – Transform and load data into SDSF

| â                   | Home Activities Run View                                                                                                    |                |
|---------------------|----------------------------------------------------------------------------------------------------|----------------|
| Home                | 📄 🐺 🚱 🗁 🗸 Validate ▷ Run 🛱 Schedule 🕚 View run history 🗳 Copy data 🗸 🧚 Dataflow 🧧 Notebook 🔎 Lookup 🏓 Invoke pipeline 🔞 Copilot |                |
| (+)<br>Create       |                                                                                                    |                |
| Ð                   | Notebook<br>getCarbonandWast                                                                                                    | 2              |
| Browse              | getCarbonandWast<br>edata                                                                                                    | +              |
| Ø                   |                                                                                                    |                |
| OneLake<br>data hub | Dataflow 🔼                                                                                                    |                |
| D                   | et SocialandGover                                                                                                    | I              |
| Workspaces          | nancedata 🖓                                                                                                    |                |
| esgede_de           | L3                                                                                                    | [□]            |
| modata_re           | Invoke pipeline (Preview)                                                                                                    | □↑<br>↓□       |
|                     | getWaterdata                                                                                                    | 7 <sup>K</sup> |
| getESGdata          |                                                                                                    | _              |
| Sustainabilit       |                                                                                                    |                |
| y_ESGDE_E           | Parameters Variables Settings Output                                                                                            | ^              |
|                     |                                                                                                    |                |
|                     | + New                                                                                                    |                |
|                     |                                                                                                    |                |
| Power Bl            |                                                                                                    |                |

# Extending the ESG schema

### Understanding the SDSF schema

#### Environmental tables - Common

Party: Metadata for any entity in the organization such as facility, business unit, supplier etc.

#### **Environmental tables - Emissions**

- Measurement tables named as "xxxGREENHOUSEGAS"
- > Store Carbon and GHG emission quantity at process, party, asset level
- > Metadata tables named as "GREENHOUSEGASxxx"
- Store Greenhouse gas type, emission source, emission factor information etc.

#### **Environmental tables - Water**

- Measurement tables named as "xxxWaterUtilization"
- Store water withdrawal, discharge and consumption volumes at process, party, asset level
- Measurement tables named as "xxxWaterQuality"
- Store effluent discharge quantities at process, party, asset level water samples

### Understanding the SDSF schema

#### Environmental tables - Waste

- Measurement tables named as "xxxWaste"
- Store waste generated, recovered and disopsed volumes at process, party, asset level
- Measurement tables named as "xxxWasteQuality"
- Store hazardous waste effluent quantities at process, party, asset level water samples

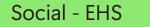

- Measurement tables named as "xxxHealthSafetyxxxMetric"
- > Store EHS data training, safety incidents, service disruptions etc.

#### Social - Employee

Store employee composition data – board of directors, pay & gender diversity,

#### Other tables

Tables related to biodiversity, corporate governance

### Demo – Decorate water data with water risk scores

| <b>e</b> Mi | icrosoft ESG_Data_Estat                                                                                                    | te1    | 🗟 Confidential\Microsoft Extend          | ed ∨          | Q waterrisk                   |                   | × | Trial:<br>54 days left | 55 |  |
|-------------|----------------------------------------------------------------------------------------------------|--------|------------------------------------------|---------------|-------------------------------|-------------------|---|------------------------|----|--|
| Sus         | stainability solution                                                                                                    | ns     |                                          |               |                               |                   |   |                        |    |  |
| Imp         | rove the efficiency and                                                                                                    | l valu | e of your sustainability data            |               |                               |                   |   |                        |    |  |
|             | Select the capabilities you need to build unique sustainability data solutions that unify disparate data on Fabric.<br>Each capability contains a unique set of tools to help you prepare the data for ingestion, then transform and harmonize it for use in advanced analytics and AI modeling. |        |                                          |               |                               |                   |   |                        |    |  |
|             | Learn about sustainability soluti                                                                                                    |        | sformation goals by creating solutions s | pecific to ye | or needs and deploying them t | o your workspace. |   |                        |    |  |
|             | Terms & Conditions                                                                                                    | 10113  |                                          |               |                               | Ν                 |   |                        |    |  |
| • ]         |                                                                                                    |        |                                          |               |                               | $\square$         |   |                        |    |  |
| • ]         | Terms & Conditions                                                                                                    |        | Created at                               |               | Last refreshed                | ↓<br>Status       |   | Owner                  |    |  |

Data Engineering

# Computing sustainability metrics

### ESG Data Estate Computing metrics

**De-normalization** 

Configurable to generate fact tables to support ESG metrics and analytical dataset

Metrics and reports Customizable, extensible, and supports mandatory CSRD related metrics

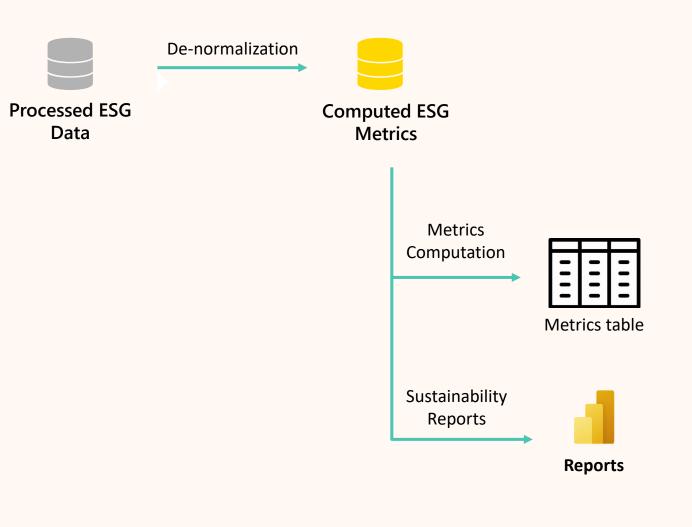

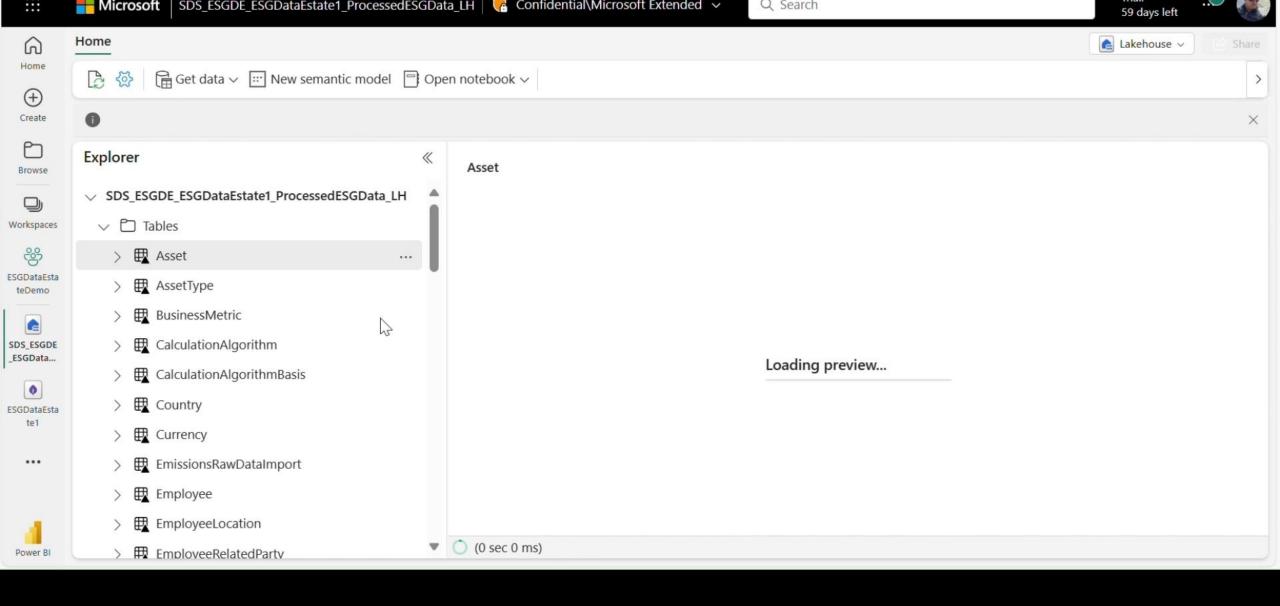

### ESG Data Estate Visualizing data

#### **Pre-built dashboards** Pre-built dashboards to visualize and explore metrics data

**Power BI** Use Power BI with a semantic data model

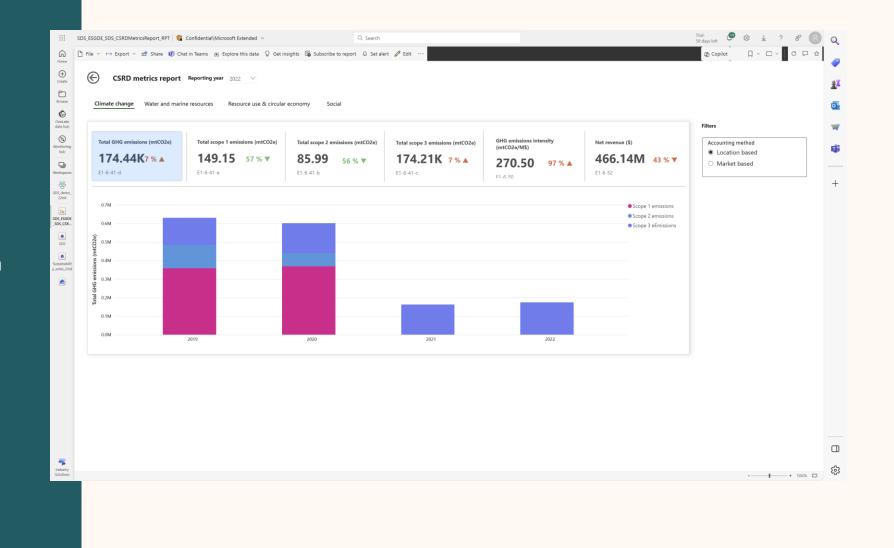

|                         | Hicrosoft ESGDataEstate1 Confidential\Microsoft Extended V Q Search                 |          |        | Trial: 印 版 …                  |
|-------------------------|-------------------------------------------------------------------------------------|----------|--------|-------------------------------|
| Home                    | SDS_ESGDE_ESGDataEstate1_CreateWaterMetricsForSpecificReportingYear_INTB            | Notebook | Online | Fri, 15 Mar 2024 11:57:29 GMT |
| ÷                       | SDS_ESGDE_ESGDataEstate1_CreateWasteMetricsForSpecificReportingYear_INTB            | Notebook | Online | Fri, 15 Mar 2024 11:57:32 GMT |
| Create                  | SDS_ESGDE_ESGDataEstate1_CreateEmissionsMetricsForSpecificReportingYear_INTB        | Notebook | Online | Fri, 15 Mar 2024 11:57:35 GMT |
| Work spaces             | SDS_ESGDE_ESGDataEstate1_CreateSocialGovernanceMetricsForSpecificReportingYear_INTB | Notebook | Online | Fri, 15 Mar 2024 11:57:39 GMT |
| ESGDataEsta<br>teDemo   | SDS_ESGDE_ESGDataEstate1_GenerateWaterMetricTables_INTB                             | Notebook | Online | Fri, 15 Mar 2024 11:57:42 GMT |
|                         | SDS_ESGDE_ESGDataEstate1_GenerateWasteMetricTables_INTB                             | Notebook | Online | Fri, 15 Mar 2024 11:57:47 GMT |
| SDS_ESGDE_<br>ESGDataEs | SDS_ESGDE_ESGDataEstate1_GenerateEmissionsMetricTables_INTB                         | Notebook | Online | Fri, 15 Mar 2024 11:57:50 GMT |
| SDS_ESGDE_              | SDS_ESGDE_ESGDataEstate1_GenerateSocialGovernanceMetricTables_INTB                  | Notebook | Online | Fri, 15 Mar 2024 11:57:55 GMT |
| ESGDataEs               | SDS_ESGDE_ESGDataEstate1_LoadDemoDataInProcessedESGDataTables_INTB                  | Notebook | Online | Fri, 15 Mar 2024 11:57:58 GMT |
| ESGDataEst              | SDS_ESGDE_ESGDataEstate1_GenerateESGTables_INTB                                     | Notebook | Online | Fri, 15 Mar 2024 11:58:01 GMT |
|                         | SDS_ESGDE_ESGDataEstate1_CSRDMetricsReportDataset_DTST                              | Dataset  | Online |                               |
| •                       | SDS_ESGDE_ESGDataEstate1_CSRDMetricsReport_RPT                                      | Report   | Online |                               |
| Data<br>Engineering     |                                                                                     |          |        |                               |

Engineering

### Related sessions

#### Focus on Sustainability Data Solutions

| Session | Title                                                                                                    | Abstract                                                                                                    | Speakers                                        | Date             |
|---------|----------------------------------------------------------------------------------------------------|----------------------------------------------------------------------------------------------------|-------------------------------------------------|------------------|
| SUS04M  | Introduction to Sustainability<br>Data Solutions in Fabric<br>(SDSF)                                      | This introductory session will guide you through the foundational features<br>of Sustainability Data Solutions in Fabric (SDSF). We will also uncover<br>deployment best practices to maximize your Environmental, Social, and<br>Governance (ESG) impact and investments.                                                                                                    | Ravindran<br>Gangadharan,<br>Sourav Chakraborty | Monday, May 6    |
| SUS05M  | Audit compliance for<br>Sustainability regulations                                                        | Discover how to adeptly navigate disclosure reporting requirements and<br>utilize Microsoft Cloud for Sustainability to enhance the audit process,<br>ensuring precision and compliance every step of the way. This session will<br>provide an overview of the audit requirements for disclosure reporting and<br>the capabilities provided by Microsoft for streamlining the audit process.              | Neha Gupta,<br>Chintan Rajvir                   | Monday, May 6    |
| SUS05T  | Microsoft Azure Emission<br>Insights + Azure Carbon<br>Optimization                                       | Learn how to obtain, visualize, analyze, and optimize emissions data for<br>Azure workloads. Discover the capabilities of Azure Carbon Optimization<br>and Microsoft Emissions Insights offerings, and how they can empower<br>you to make data-driven decisions for a more sustainable cloud<br>environment.                                                                                             | Sourav Chakraborty,<br>Kiran Motwani            | Tuesday, May 7   |
| SUS04W  | SDSF + Azure OpenAl service<br>+ Azure Al Studio = An open<br>platform for Copilot                        | In this session we will show you examples of leveraging an integration<br>between the ESG data in Fabric and Azure AI services to meet sustainability<br>analytic use-cases.                                                                                                    | Sourav Chakraborty,<br>Chintan Rajvir           | Wednesday, May 8 |
| SUS04R  | Integrating Azure AI's<br>Document Intelligence<br>models with Sustainability<br>Data Solutions in Fabric | Learn how to extract and transform unstructured data from sources like<br>images, documents and forms, into structured data stored within delta<br>lakes. We'll guide you through the process of creating an Azure AI instance,<br>integrating with Azure Key Vault, and using SDSF notebooks to convert<br>images or documents into usable data which can be further used for<br>analysis within Fabric. | Abhinav<br>Premsekhar,<br>Deep Baldha           | Thursday, May 9  |

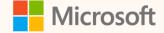

### Thank you!

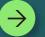

### How was the Summit? Share your feedback! <u>aka.ms/MCfSTSFeedback</u>

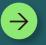

#### **ESG Data Estate documentation**

ESG data estate (preview) - Microsoft Cloud for Sustainability

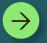

Join the Sustainability Community! <u>aka.ms/MCfSCommunity</u>

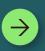

Learning Resources aka.ms/CloudforSustainabilityLearnCollection

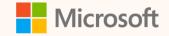

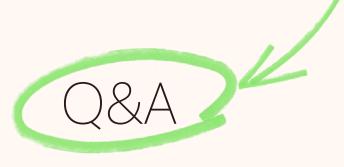

Please type your questions **in the chat** and we will answer them during the Q&A session.

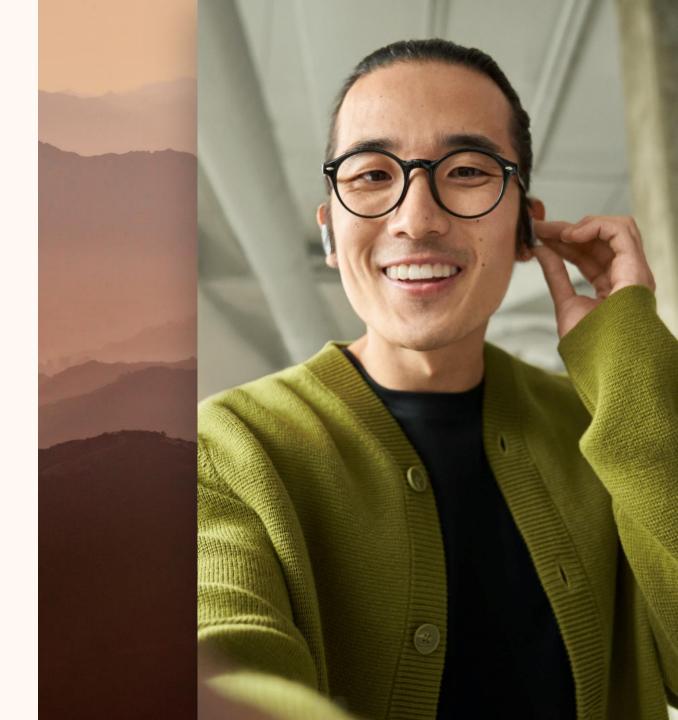